# Node.js Training JavaScript

Richard Rodger @rjrodger richardrodger.com [richard.rodger@nearform.com](mailto:richard.rodger@nearform.com)

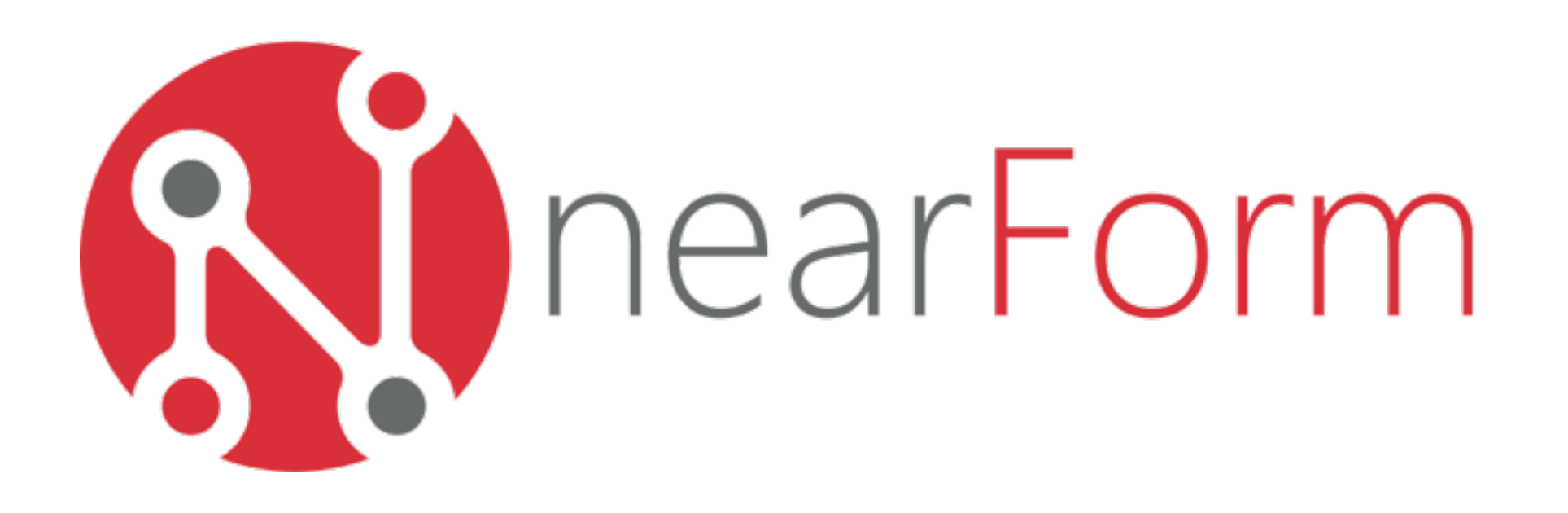

## A New Look at JavaScript

- Embracing JavaScript
- JavaScript Data Structures
- JavaScript Functions
- Functional JavaScript
- JavaScript Objects

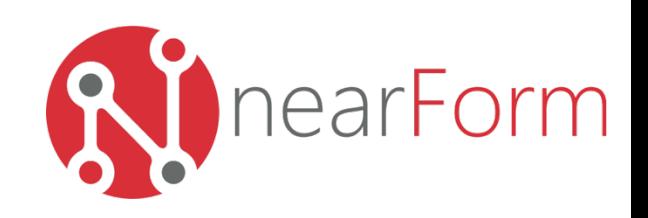

## Embracing JavaScript

- JavaScript looks like a toy language
	- It has a lot of really bad features:
		- the DOM, eval, with, obfuscated object creation
- It also has some really great features:
	- it's standardized under the name ECMAScript, latest version 5.1
	- it's functional, so you get callbacks and closures
	- it's prototype-based, so hash maps are baked-in
	- it has a literal data syntax (JSON)
	- it has low code volume, while remaining readable
- And here's the killer:
	- You're stuck with it as the universal language of the web

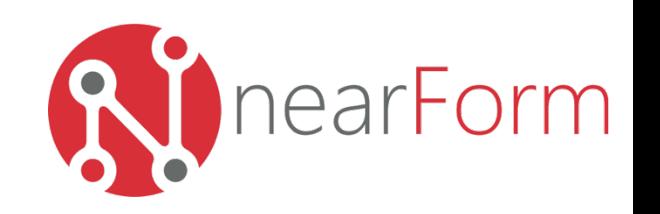

## Embracing JavaScript

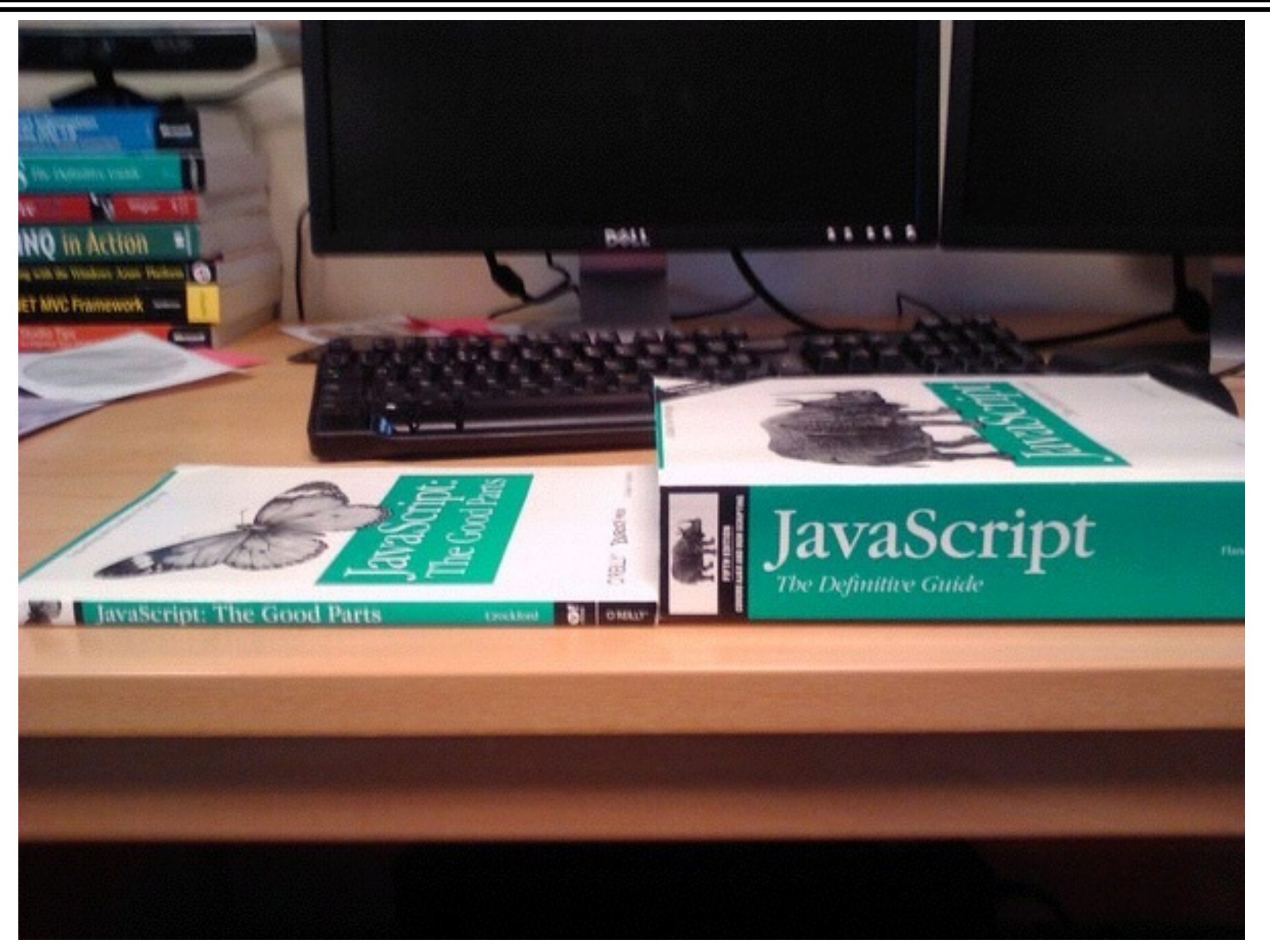

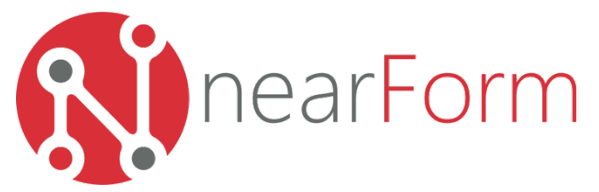

## JavaScript Data Structures

- The fundamental data structure is the "object"
	- essentially a hash table of string properties referencing values of any type
	- there are no classes, but each object has a prototype object that it can inherit properties from
	- there are no arrays; they are just objects with numbers for properties, a special length property and some extra methods
- The best thing about objects is that they can be written as "literals", that is, in JSON format.

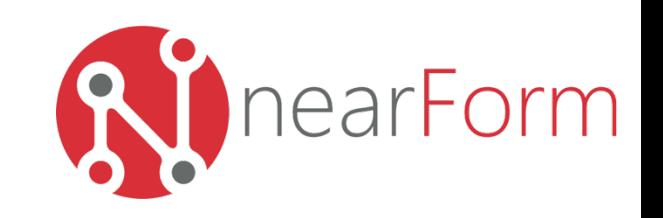

## Object Literals

- Objects are a set of key:value pairs defining properties
	- The keys (property names) are strings (always)
	- and the values can be anything, including other objects (this allows nested data structures)
- The literal syntax for defining an object is:
	- •{ <key1>:<value1>, <key2>:<value2>, ...}
	- Example:
		- var objname = { first\_name: 'Richard', last\_name: 'Rodger' }
- You can then access the values using the following notations:
	- **dot notation**, where the property name must be a valid identifier:
		- •objname.first\_name
	- **square bracket notation**, where the property name can be specified using a literal or a variable:
		- •objname['first\_name']
		- var property name = 'first name'; objname[property name];

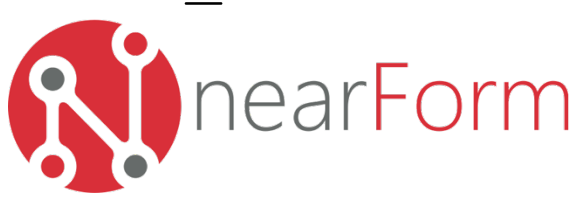

## Array Literals

- Arrays are an ordered list of values (of any type)
	- The literal syntax is:
		- $\bullet$  [<value1>, <value2>, ...]
		- Example:
			- $\bullet$  ['foo',true, 11, {a:1}]
- You can access elements using standard square bracket notation:
	- •my\_array[0] // is 'foo'
- They are really just special objects
	- the array indexes are not numbers, but properties the index number is converted into a string:
	- •my\_array['0'] // is also 'foo'
	- With a special length property, and some utility methods:
		- push, pop, shift, unshift, join, forEach, ...

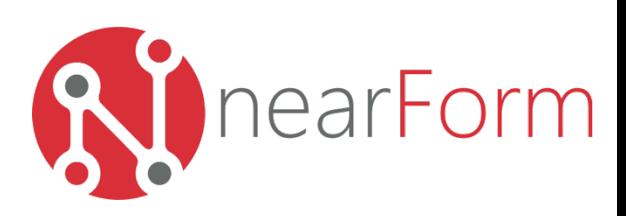

## JSON format

- Combine object and array literals and you get
	- JSON syntax JavaScript Object Notation
	- See json.org for a formal specification
- The ECMA standard defines a utility object for JSON:
	- JSON.parse(<literal string>) returns a JavaScript object defined by literal string in JSON format
		- use this for input
	- JSON.stringify( obj ) renders the JavaScript object as a string in JSON format
		- use this for output

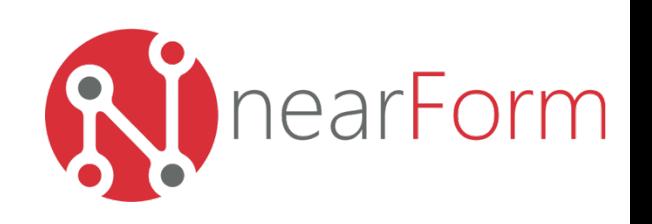

## JavaScript Functions

- Fundamental unit of code
	- they are also objects, and can have properties
- Can be created ...
	- as declarations
	- as expressions
	- as methods
	- anonymously
- Can be called ...
	- as functions
	- as methods
	- as constructors
	- dynamically using the call and apply methods

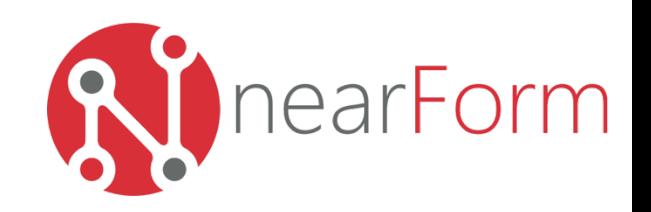

## Function Declarations

- Defines a function using the syntax:
	- •function name( ... ) { ... }
- Defining a function creates a new variable scope variables declared inside the function cannot be accessed outside the function
	- JavaScript does not have block scope, only function scope
	- All variables defined within the function are effectively "hoisted" to the start of the function, as if all the var statements were written first
		- You can use a variable inside a function before declaring it with var not that this is a good idea
- Function definitions are themselves "hoisted" to the top of the current scope
	- So you can use the function before it is defined
- Useful for top level and utility functions
	- But you can also define functions inside other functions

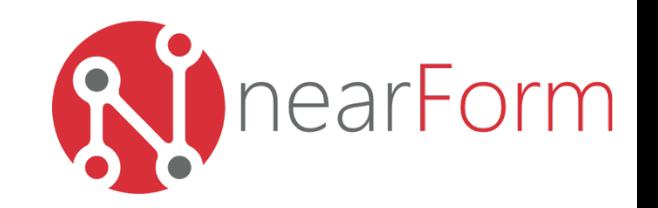

## Function Expressions

- Defines a function using the syntax:
	- var name = function(  $\ldots$  ) {  $\ldots$  }
- Unlike function declarations, there is no "hoisting"
	- You can't use the function before it is defined, because the variable referencing the function has no value yet
- Useful for dynamically created functions
- You can also use the syntax
	- var name = function name (  $\ldots$  ) {  $\ldots$  }
	- There is no difference, but your stack traces will now include the name of the function
- Once defined, function expressions are called in the same way as function declarations:
	- name ( argument1, argument2, ... )

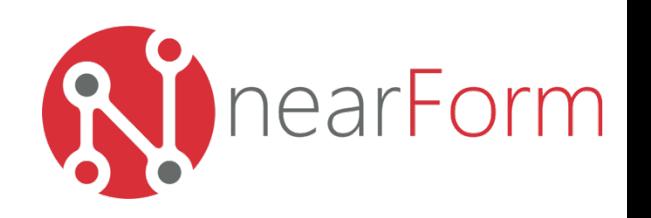

## Methods

- The same pattern of function definition as function expressions
	- in this case, the functions are properties of an object:

```
var obj = {
  name: function(x) { return x + 1 }
}
```
• You can redefine the functions of an object at any time, or add new ones:

```
obj.name = function(x) { return x + 2 }obj.newfunc = function(y) { return y + 3 }
```
• They must be defined before use

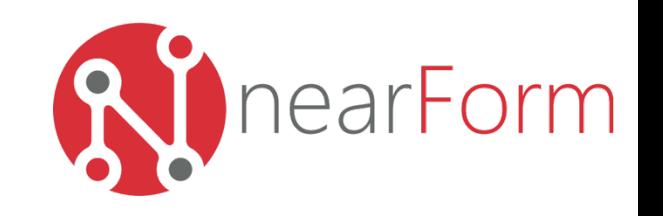

## Anonymous Functions

- You can define a function without giving it a name:
	- •function( ... ) {}
- You do this for convenience when you need to provide a function that will get called when an event happens later
	- DOM click handlers are a good example:

```
•element.onclick = function( ... ) 
  \{ \cdot \cdot \cdot \}
```
- You also do this for "callbacks" when a function needs another function as an argument
	- setTimeout handlers are a good example:
		- •setTimeout( function(){ ... }, 1000 )

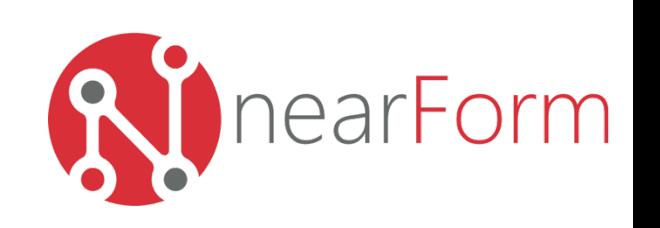

## Function Invocation

- When a function is called ("invoked"), it has access to two special variables:
	- **this** a reference to the global object
		- unless the function is a method, or apply is used
	- **arguments** a list of the arguments given to the function
		- the arguments variable is not an array (unfortunately), but it does have a length property, so you can iterate through the arguments using a for loop, as if it were an array
			- for ( var  $i = 0$ ;  $i <$  arguments. length;  $i++$  )
			- this allows you to define functions that have a variable number of arguments
- The function also has access to a "closure"
	- The closure is all variables in scope when the function is defined:

```
var foo = true 
function print_foo() { 
   console.log( foo ) 
} 
foo = false 
print_foo() // prints false
```
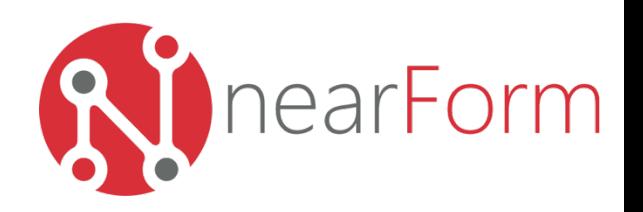

#### Method Invocation

- When a function is a property of an object, it is known as a "method"
- The special **this** variable references the object

```
var obj = { 
   foo: 11, 
   print: function() { 
     console.log( this.foo ) 
 } 
} 
obj.print() // prints 11
```
• Watch out when using callbacks, the **this** variable may no longer refer to your object. In this case, explicitly reference your object using a new variable, self

```
var obj = { 
   foo: 11, 
   print: function() { 
     var self = this 
     setTimeout( function() { 
       console.log( this.foo ) // this != obj 
       console.log( self.foo ) 
     },1) 
 } 
} 
obj.print() // prints undefined 11
```
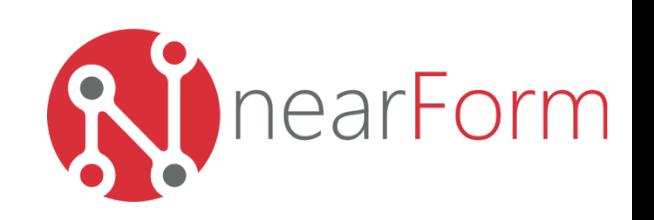

#### Constructor Invocation

- The function call is preceded by the **new** operator
	- •function Foo() { ... }
	- var foo = new Foo()
- When the function executes, a new object is created
- The **this** variable points at the new object, and is the default return value of the function
- Functions intended to be used in this way are given a capital letter by convention, as they can be thought of as traditional classes (they aren't)
- This "feature" will be examined in more detail shortly...

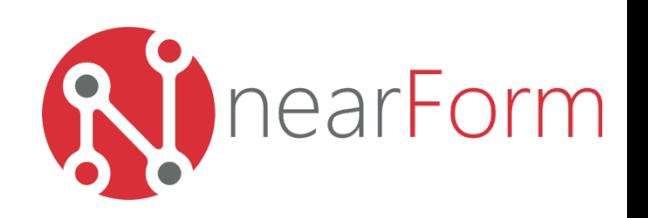

## Invocation using apply

- Functions inherit a number of utility methods from the built-in **Function** object
- The **apply** method is particularly interesting, and is used like so:
	- •myfunction.apply( anobject, argument\_array )
	- This code calls the **myfunction** function, setting the **this** variable equal to the object **anobject**, passing the **argument\_array** as the arguments.
- You can dynamically call any function with any list of arguments, and you can make the function a method of any object you like

```
function print_foo(bar) { 
   console.log( this.foo+bar) 
} 
var obj = {foo:1}print_foo.apply(obj,[2]) // prints 3
```
- Useful trick turn the **arguments** object in a real array with
	- var args array = [].slice.apply(arguments)

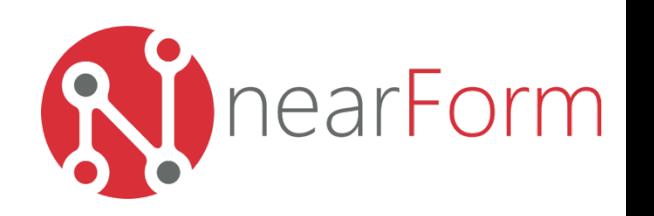

## Functional Programming

- Mantra: everything is a Function
	- versus: everything is an Object
- Based on the Lambda Calculus...
	- which is a way of talking about "computable" things:
		- Calculate PI: computable? Yes.
		- Will this random program ever stop? No.
- Frequently uses anonymous functions
	- often as event handlers, like anonymous inner classes in Java

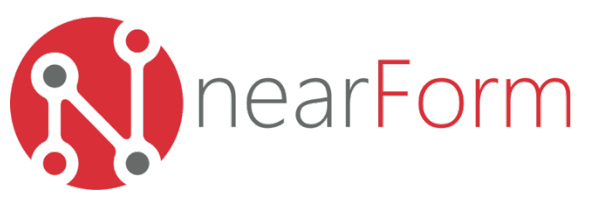

## Functional JavaScript

- As with object-oriented patterns, there are functional patterns:
	- Callbacks
	- Dynamic functions
	- Recursion
	- The underscore library

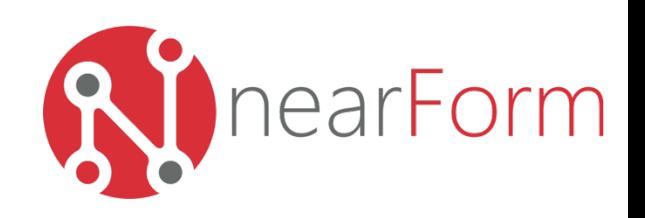

#### Callback Functions

• Pass a function into another function as an argument. The function you passed in is "called back" later by the other function.

```
fs.readFile( 'mine.txt', function( err, data ) { 
   if( err ) return console.log('error:'+err) 
   doStuff(data) 
)
```
- The passed-in function is normally anonymous and defined in-place
- The most common API pattern for Node.js modules

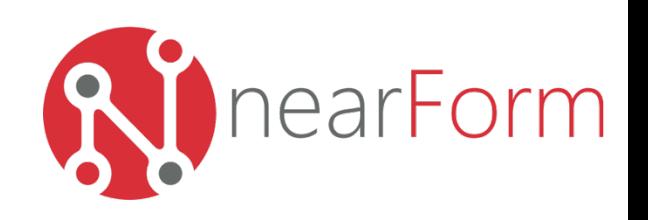

## Dynamic Functions

• Dynamically create functions when you need them

```
function err( win ) { 
   return function( err, data ) { 
     if( err ) return console.log( 'error:'+err ); 
     win(data) 
 } 
} 
fs.readFile( 'mine.txt', err( function( data ) { 
   doStuff(data) 
}))
```
- Useful for wrapping other functions
	- handle common cases
		- such as error handling
	- extend functionality
		- add a throttle to database requests to reduce load

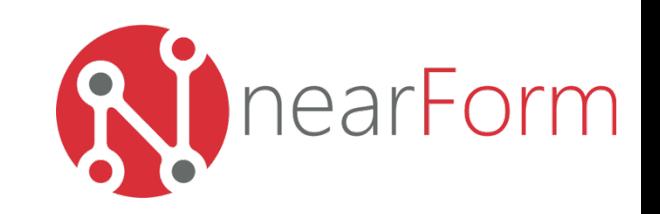

#### Recursive Functions

• A function that calls itself

```
function printObject(obj,indent) { 
   for( property in obj ) { 
     var value = obj[property] 
     if( 'object' === typeof(value) ) { 
       console.log( indent+property+':') 
       printObject(value, ' '+indent) 
 } 
     else { 
       console.log( indent+property+':'+value) 
 } 
 } 
}
```
- Often provides a more concise solution than iterating
- Beware stack overflow however!

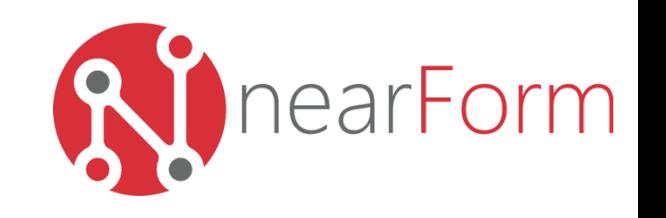

## The underscore library

- Provides a range of utility function for functional programming
- See underscorejs.org
- Examples:
	- .each( array, function( element ) { ... } )
		- applies a function to each element of an array
	- .map( array, function( element) { return ... } )
		- updates each value of an array
	- .reduce( array, function(start, element) { return ...} )
		- reduces an array down to one value e.g summing

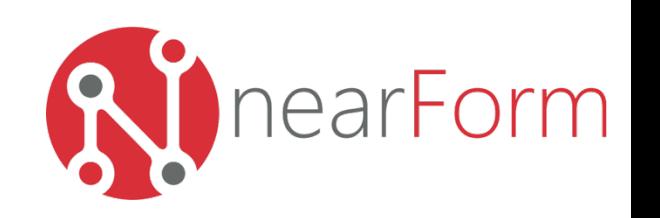

## JavaScript: Objects

- Object-oriented, but not Class-oriented
	- Everything is an Object
		- $\bullet$  var one = 1
		- $\bullet$  one.toString() // ==  $'1'$
- All objects have a prototype
	- This is Object.prototype by default
		- gives you .toString(), .hasOwnProperty(), etc.
- When you ask an object for a property, it will
	- return the value of the property
		- if the object has that property
	- OR: look for the property in it's prototype object
		- and so on, up the chain of prototypes

## How Prototype Works

- You must create a Function object to access the prototype directly (otherwise it is hidden):
	- var  $f = function() \}$
	- •f.prototype // == Object.prototype
- Creating a prototype chain use the *new* operator:
	- $\bullet$  f.prototype = {red:1}
	- var  $o = new f()$
	- $\bullet$  o.red // == 1
- JavaScript objects:
	- inherit properties from their prototypes
		- in this case the hasOwnProperty method returns false:
			- •o.hasOwnProperty('red') // == false
	- but they can also redefine a property:
		- $\bullet$  o.red = 2
		- •o.hasOwnProperty('red') // == true
	- this overrides the prototype

## The new Operator

- JavaScript attempts to hide it's prototypical nature using the new operator
- It's just setting up the prototype chain:
	- var me = new Person('My Name')
	- step 1: create a new function (me), and set it's prototype to be Person.prototype
	- step 2: call the Person function, setting the *this* variable to be the new function (me), with any arguments passed in ('My Name')
	- step 3: if the new function (me) returns an object, return that object, otherwise return the new function (me)
- The purpose of this logic is provide syntax sugar that gives the appearance of a Class-based language

#### Object.create

- The new operator is still required
	- It is the only way to gain access to the prototype chain
	- The ECMAScript standard defines a new method Object.create, for creating objects
	- Object.create sets up the prototype chain in a sane manner you pass in the object that should be the prototype, and you get back a new object with this prototype:
		- var  $a = \{red: 1\}$
		- $\bullet$  var  $b = 0$ bject.create(a)
		- $\bullet$  b.red == 1
	- Object.create has a direct implementation, that hides the new operator:

```
if (typeof Object.create !== 'function') { 
     Object.create = function (o) { 
         function F() {} 
         F.prototype = o; 
         return new F(); 
     }; 
}
```
#### Inheritance

- Unlike class-based languages, inheritance is not "baked-in"
- You use prototypes to implement different styles of inheritance
	- There are trade-offs:
		- variable conflict safety
		- memory usage / performance
		- different conceptual models
- Different models are used by different libraries

## Code Reuse in JavaScript

- Inheritance is useful in class-based languages
	- creating an inheritance hierarchy enables different behaviors
- Inheritance is not as useful in JavaScript
	- There are no classes
		- You can use "duck" typing
	- You can modify objects dynamically
	- You can use functional techniques to achieve code reuse
- Deep inheritance hierarchies in JavaScript are a code smell
	- You need to refactor

#### An Example Structure

• A set of dialog windows, with shared functions

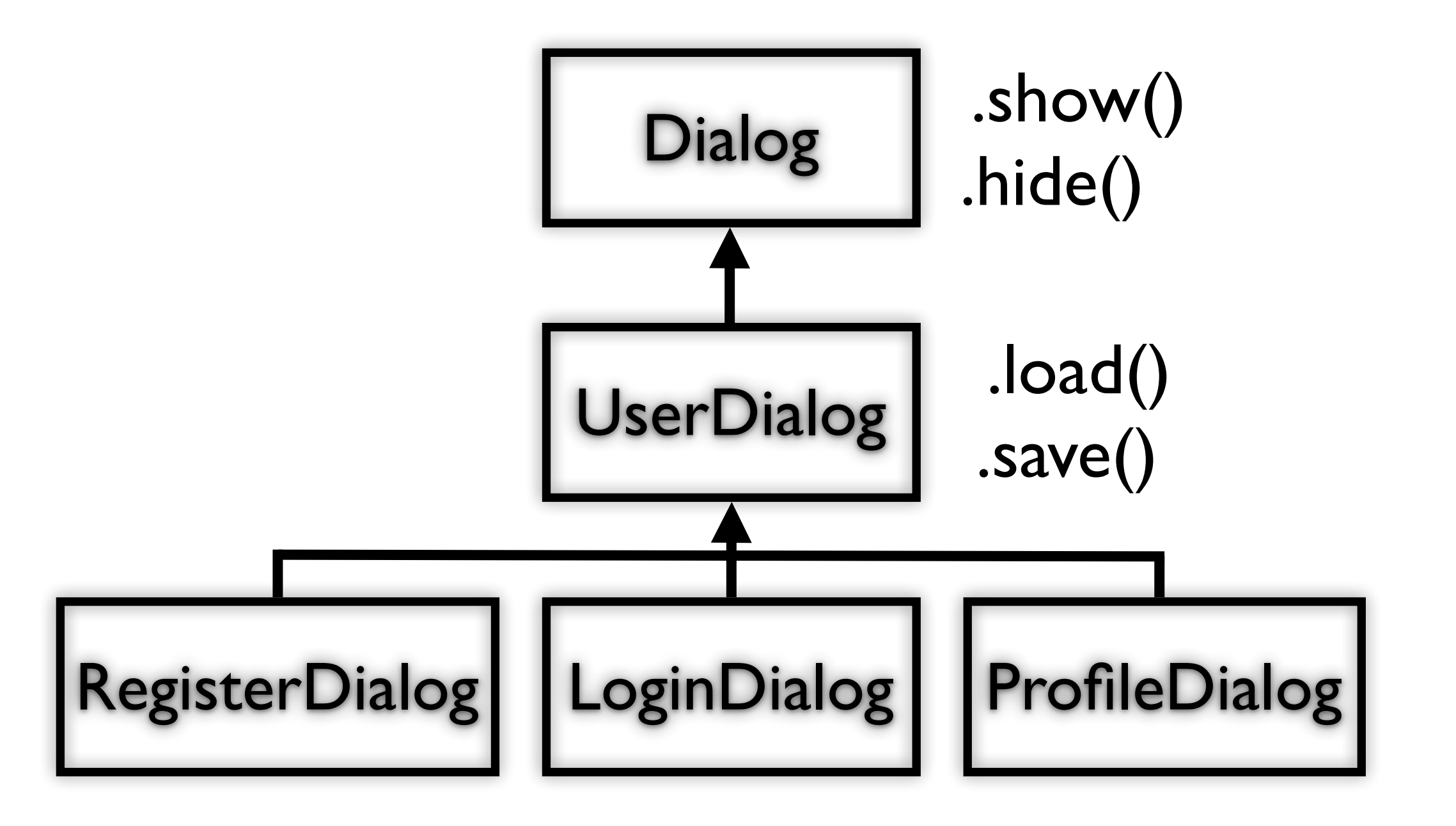

#### Inheritance Patterns

- **• Pseudoclassical** 
	- new Dialog and Dialog.prototype
- **• Prototypical** 
	- Object.create
- **• Functional** 
	- private members
- **• Composition** 
	- mixing in functionality

#### Pseudoclassical

- Traditional form that you'll see in older material on the web
	- an attempt to simulate classes:
		- •function Class() { ... }
		- •Class.prototype.method = function() { ... }
		- •var instance = new Class()
	- Surprisingly unsafe if you forget the new operator you pollute the global namespace
		- the default value of *this* is the global object
	- Rather ironically requires you to use the prototype property to define methods
- The imitation breaks down when you specify super classes
	- Calling overridden "super class" methods is difficult
- This pattern is memory efficient may be suitable for large numbers of low complexity "data" objects

#### Pseudoclassical Example

```
function Dialog(title_in) { 
   this.title = title_in 
} 
Dialog.prototype.show = function() { 
   log(this.title,'show') 
} 
var dialog = new Dialog('dialog') 
dialog.show() 
function UserDialog(title_in) { 
   this.title = title_in 
} 
UserDialog.prototype = new Dialog() 
UserDialog.prototype.load = function() { 
   log(this.title,'load') 
} 
var userdialog = new UserDialog('userdialog')
```
## Prototypical

- Uses Object.create to generate new objects on demand from a sample object (an example of the "class")
	- a more natural fit with JavaScript
	- does require a different conceptual model
		- any object can be a "class"
	- does not provide private members
	- The this variable may not always be safe to use, especially within callbacks inside methods
		- leads to boilerplate code in every method:

#### $\bullet$  var self = this

#### Prototypical Example

```
var dialog = Object.create({ 
   show: function() { 
     log(this.title,'show') 
   } 
}) 
dialog.title = 'dialog' 
dialog.show() 
var userdialog = Object.create(dialog) 
userdialog.title = 'userdialog' 
userdialog.load = function() { 
   log(this.title,'load') 
} 
userdialog.show() 
userdialog.load()
```
#### Functional

- Use a function to create an closure
	- any variables you declare inside the function are "private"
- Return a custom object
	- means you can use the "class" with or without the new operator
- Traditional constructors are easier to use
	- You can call the "super class" constructor
		- Create your custom object by create a new instance of the super class
- Less memory efficient
	- All functions are copied to each instance
	- You can't put them in the prototype if you also want access to the closure
	- More suitable for larger business logic or single instance management objects like views or controllers.

#### Functional Example

```
function Dialog(title_in) { 
   var self = {} 
   var title = title_in 
   self.show = function() { 
     log(title,'show') 
   } 
   self.title = function() { 
     return title 
   } 
   return self 
} 
var dialog = Dialog('dialog') 
dialog.show() 
function UserDialog(title_in) { 
   var self = Dialog(title_in) 
   self.load = function() { 
     log(self.title(),'load') 
   } 
   return self 
} 
var userdialog = UserDialog('userdialog') 
userdialog.show() 
userdialog.load()
```
## Composition

- JavaScript is dynamic
	- You can inject methods and properties into any object whenever you like
	- Instead of a "super class", just provide a set of methods and properties that deliver a given behavior - this is known as a "mixin"
	- Suitable for generic behaviors such as event handling
- Implementation is relatively easy just set properties
	- Using a library such as underscore makes it even easier, and handles override conflicts:
		- $\bullet$  extend (A, B) overrides A with B's properties

#### Composition Example

```
var _ = require('underscore') 
var dialog = Object.create({ 
   show: function() { 
     log(this.title,'show') 
   } 
}) 
dialog.title = 'dialog' 
dialog.show() 
var userdialog = _.extend( 
   dialog, 
\bf f title:'userdialog', 
     load: function() { 
       log(this.title,'load') 
 } 
   } 
) 
userdialog.show() 
userdialog.load()
```
#### Tools

- Always use one of these:
	- jshint
	- jslint

#### Where Next?

• Buy this book:

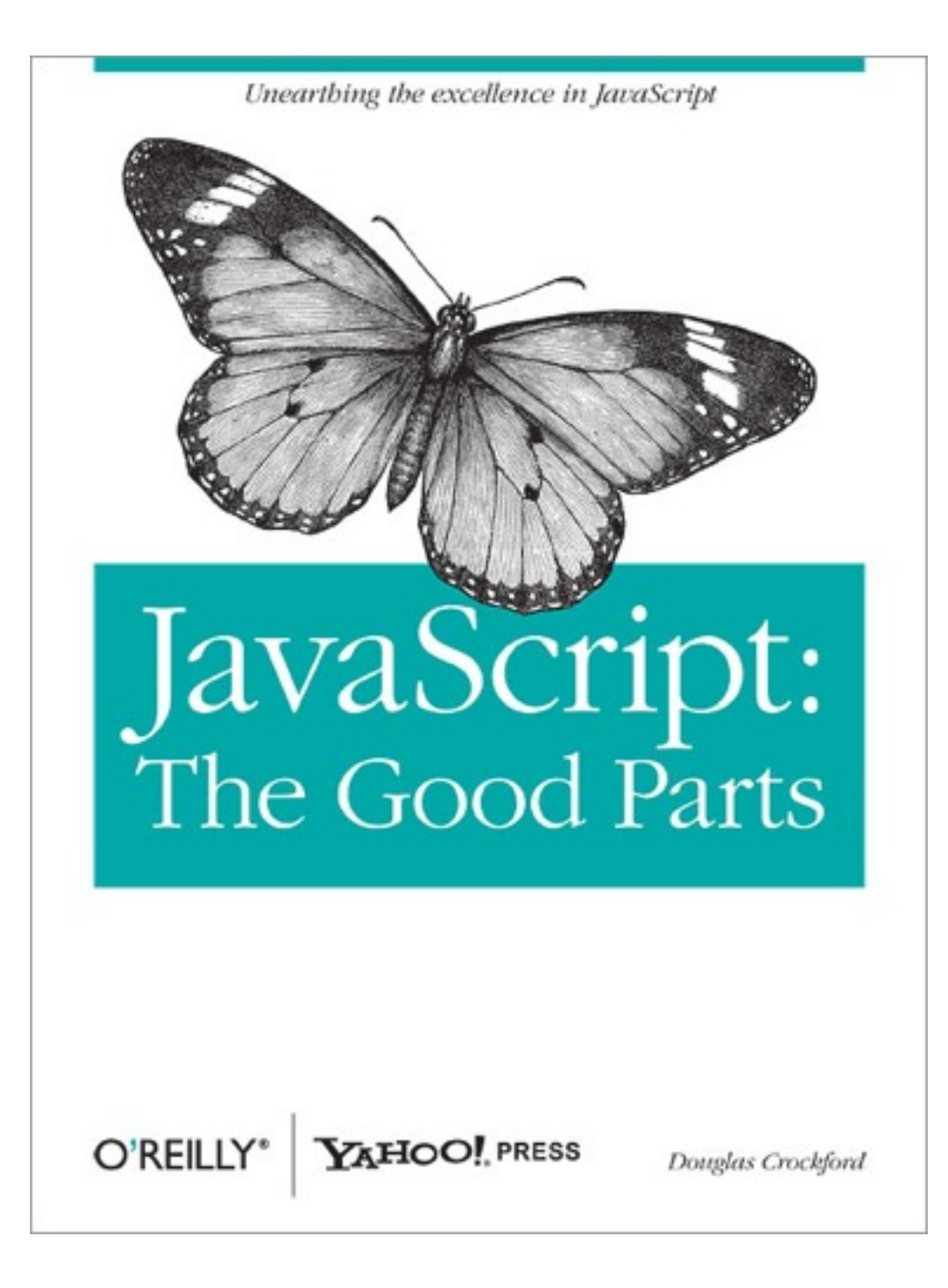

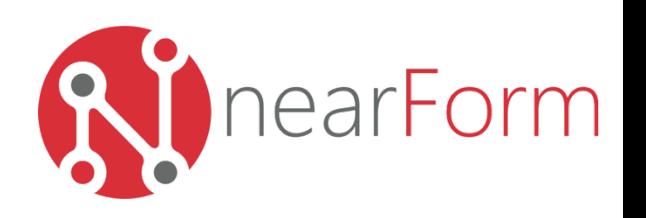